## How to Link ParentVUE Account to an Existing Student Profile

Email the Enrollment & Transfer Center at <a href="mailto:enrollment-office@pps.net">enrollment-office@pps.net</a> to request your ParentVUE Activation Key. Please include your student's name and date of birth.

You will receive a PDF document with instructions to activate your ParentVUE account. Once you've followed the instructions to login, your ParentVUE account will be attached to your student's existing profile.

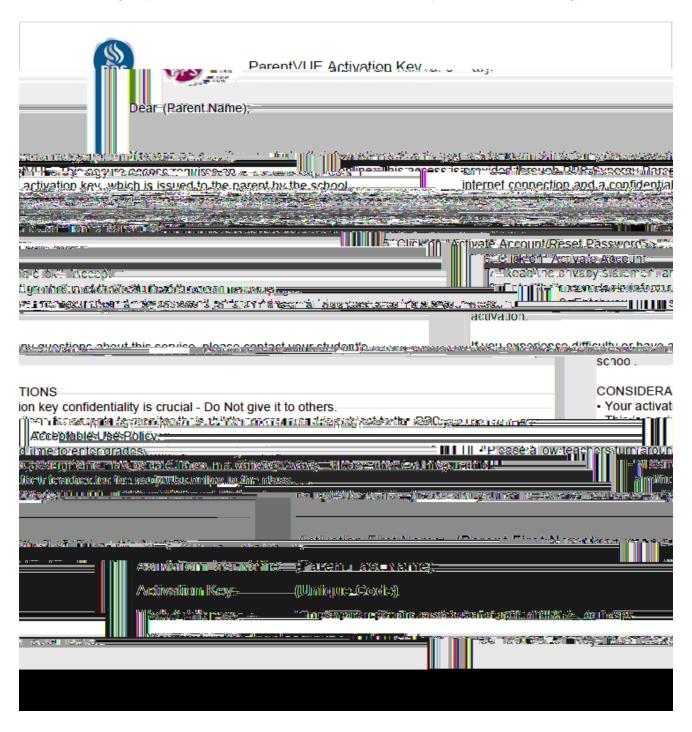